$,$  tushu007.com

## <<Visual Basic.NET >>

<<Visual Basic.NET >>

- 13 ISBN 9787517003847
- 10 ISBN 7517003844

出版时间:2012-12

 $(2012-12)$ 

PDF

http://www.tushu007.com

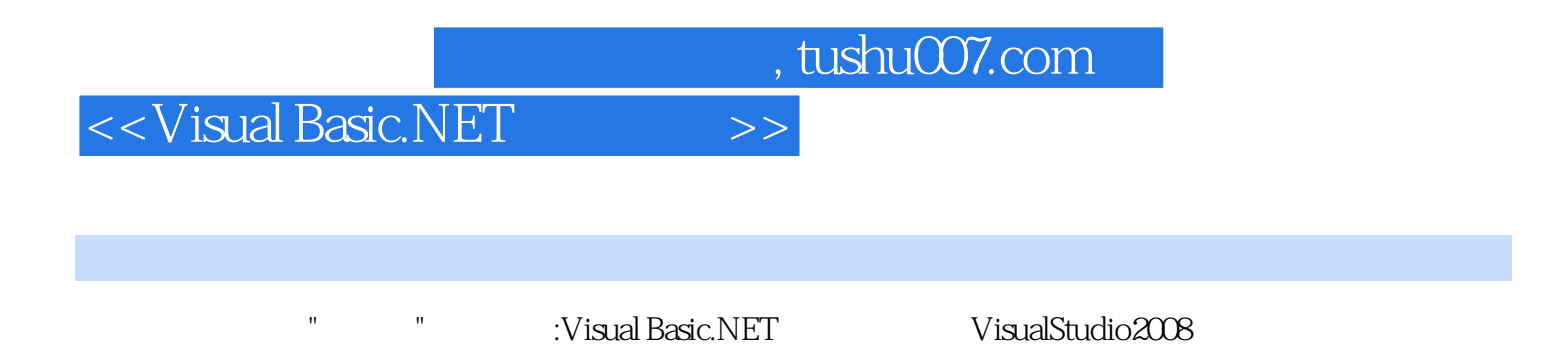

VisualBasic.NET

*Page 2*

1 Visual Basic.NET 1.1 VisuaIBasic.NET 1.1.1 Visual Basic.NET 1.1.2 Visual Basic.NET 1.1.3 .NET 1.2 Visual Studio 2008 1.2 1 Visual Studio 2008 1.2.2  $V$ isual Studio 2008  $1.3 V$ isual Basic 2008  $1.31$   $1.32$   $1.33$  $1.34$   $1.35$   $1.36$   $1.37$   $1.38$   $1.39$  $1.4$   $1.41$   $1.42$   $1.43$   $1.44$ 与事件过程 1.5 Visual Basic.NET应用程序的开发步骤 实验一 设计第一个Visual Basic.NET应用程序 习题  $2 \quad 21 \quad 21.1 \quad 21.2 \quad 21.3 \quad 21.4$  $21.5$  2.1.6  $2.2$   $2.2$   $2.2$   $2.3$  $231$   $232$   $233$   $234$   $235$   $236$  $237$  2.4  $241$   $242$   $243$ 2.4.4 2.4.5 2.4.6 2.5 Visual Basic.NET 二 Visual Basic.NET语言基础练习 习题二 第3章 Visual Basic.NET可视化程序设计初步 3.1 窗体的结构、  $31.1$   $31.2$   $31.3$   $31.4$ 3.2 button 3.2.1 Button 3.2.2 3.2.3 3.3 Label 3.3.1 Label 3.3.2 Label 3.4 3.4  $TextBox 341$   $342$   $343$   $344$  $345$   $346$   $35$   $351$  InputBox 3.5.2 MsgBox 3.6 Tab 3.6.1 3.6.2 Tab TabIndex 4 41 4.2 4.2 If 4.2.2 If  $4.2.3$  If...Then...Elself  $4.2.4$  Select Case  $4.2.5$  If If 4.2.6 IIf 4.3 4.3.1 While...End While 4.3.2 For...Next 4.3.3  $\rm{Do...}$ Loop  $4.34$   $4.35$   $4.4$   $4.1$  $44.2$   $44.3$   $44.4$   $44.5$  $5 \quad 51 \quad 51.1 \quad 51.2 \quad 52 \quad 521$  $522$   $523$   $524$   $525$  For Each...Next  $526$  $527$   $53$   $531$   $532$   $533$   $534$  $54$   $541$   $542$   $55$ 6 6.1 G1.1 6.1.2 6.1.3 d 6.2 Function d 6.2.1 Function 6.2.2 Function 6.3 and 6.3.1 contracts 6.3.1 contracts by 6.3.1 and 6.3.1 contra  $632$   $633$   $64$   $641$   $642$   $643$  $65$   $651$   $652$  $\hspace{1cm}7 \hspace{1cm} \text{Visual Basic.NET} \hspace{1.5cm} 7.1 \hspace{1.5cm} 7.1 \hspace{1.5cm} 7.1.1$  $7.1.2$   $7.2$   $7.2$   $7.2.1$   $7.2.2$   $7.3$   $7.3.1$ 分组框控件 7.3.2 面板控件 7.4 列表类控件 7.4.1 列表框控件ListBox 7.4.2 复选列表框控件CheckedListBox 7.4.3 ComboBox 7.5 7.6 7.6.1 7.6.2 7.7 7.7.1 7.7.2 7.8 7.8 1 7.8.2 7.9 7.9.1 7.9.2 7.9.3 7.10 etable 8 vb.NET 8.1 本特性 8.2 类和对象的定义 8.2.1 类的定义 8.2.2 类中数据成员的定义 8.2.3 类中方法的定义 8.2.4 对象的  $825$   $826$   $827$   $83$  $831$   $832$   $84$   $841$   $842$ 8.5 8.6 8.7 \$1 and 8.5 \$1 and 8.7 \$1 and 8.7 \$1 and 8.7 \$1 and 8.7 \$1 and 8.7 \$1 and 8.7 \$1 and 8.7 \$1 and 8.7  $9.1 \t 9.1.1 \t 9.1.2 \t 9.1.3 \t 9.1.4$  $9.1.5$   $9.2$   $9.2.1$   $9.2.2$   $9.2.3$   $9.3$  $9.31$   $9.32$   $9.33$   $9.4$   $9.41$   $9.42$ 

, tushu007.com

## <<Visual Basic.NET

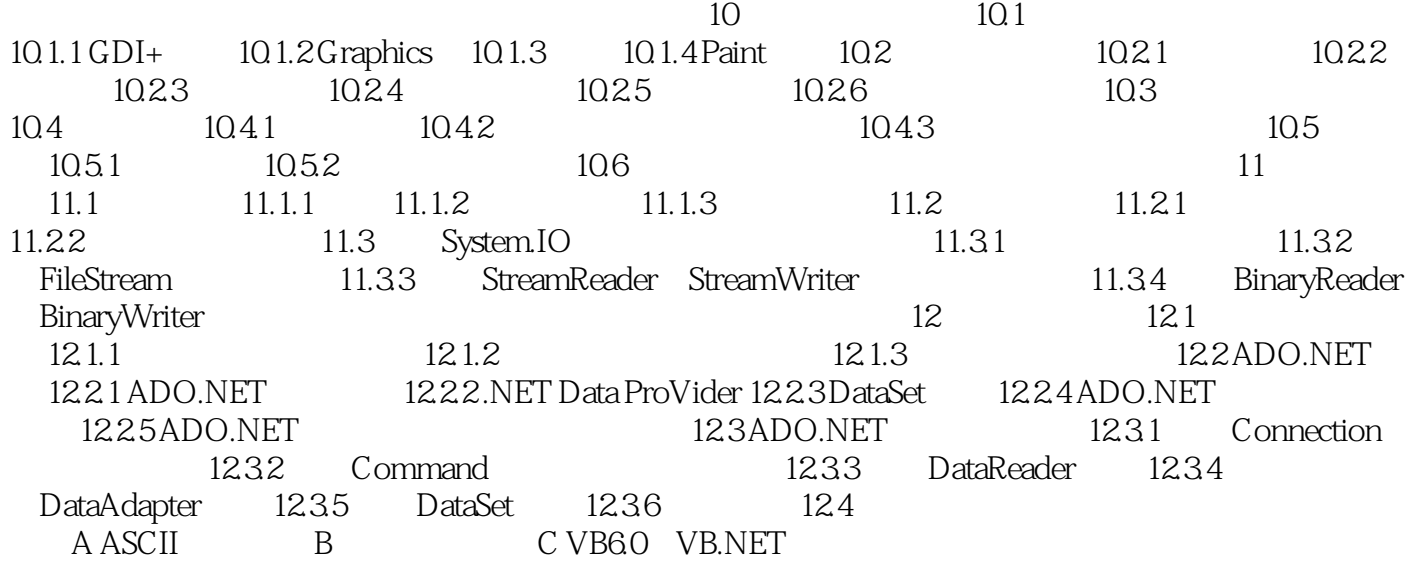

, tushu007.com <<Visual Basic.NET >>

## the 1.Anchor and a non-terminal and the Anchore Anchore and the set of the set of the set of the set of the set of the set of the set of the set of the set of the set of the set of the set of the set of the set of the set

anchor

 $\alpha$  , and  $\beta$  , and  $\beta$  , and

erman), and the Button in the button in the button button in the button button in the Button in the Button in the Button in the Button in the Button in the Button in the Button in the Button in the Button in the Button in

 $\emph{Another}$ 

2.Dock Dock

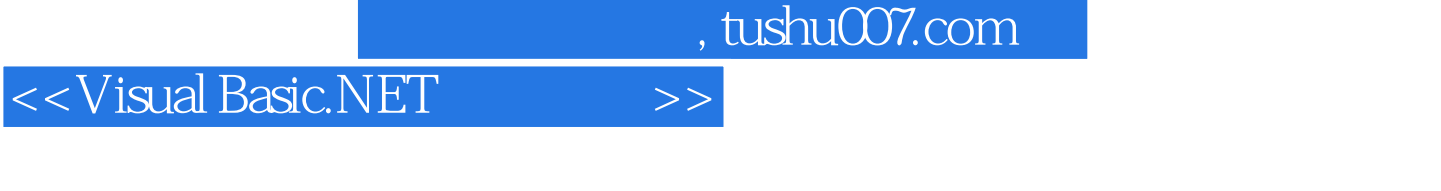

- www.wisual Basic.NET<br>"Wisual Basic.NET
- $R$ " " " Wisual Basic.NET

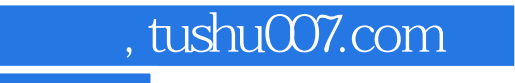

## <<Visual Basic.NET

本站所提供下载的PDF图书仅提供预览和简介,请支持正版图书。

更多资源请访问:http://www.tushu007.com